## SAP ABAP table QDIST015 {tRFC Queue Description (Outbound Queue)}

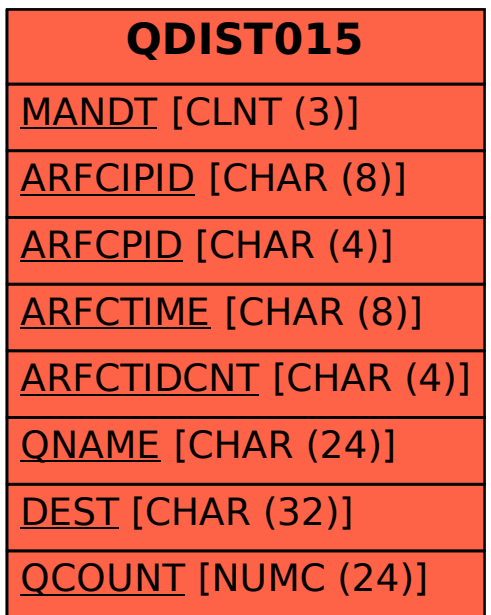